<span id="page-0-0"></span>METODI STATISTICI PER LA RICERCA SOCIALE CONFRONTO TRA DUE GRUPPI IN

Alessandra Mattei

Dipartimento di Statistica, Informatica, Applicazioni (DiSIA) Università degli Studi di Firenze mattei@disia.unifi.it

LM−88 SOCIOLOGIA E RICERCA SOCIALE

K ロ K K 優 K K 활 K K 활 K … 활

 $299$ 

# Popolazioni Normali indipendenti con varianze note

- Il volontariato e l'amicizia: Esiste una differenza fra gli studenti universitari che svolgono attività di volontariato e quelli che si dedicano solo allo studio?
- **•** Studenti che hanno partecipato ad alcune attività di volontariato (popolazione 2) versus studenti che non hanno mai svolto attività di volontariato (popolazione 1)
- Variabile di interesse: Misura dell'importanza data all'amicizia (su scala da 0 a 100)
- Varianze:  $\sigma_1^2 = 36$  e  $\sigma_2^2 = 25$
- Sintesi dei dati campionari

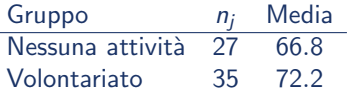

 $\overline{AB}$   $\rightarrow$   $\overline{AB}$   $\rightarrow$   $\overline{AB}$   $\rightarrow$ 

## Inferenza per la differenza tra le medie Popolazioni Normali indipendenti con varianze note

```
> ##Dati
> sigma2.1 <- 36; sigma2.2 <- 25
> n1 < -27> bary1 <- 66.8
>
> n2 < -35> bary2 <- 72.2
>
> ##Stima della differenza tra le medie
> dm <- bary2-bary1
> dm
[1] 5.4
>
> ##Errore standard dello stimatore della differenza
> es.dm \leq sqrt(sigma2.1/n1 + sigma2.2/n2)
> es.dm
[1] 1.43095
                                           K ロ ▶ K 個 ▶ K 로 ▶ K 로 ▶ 『로 『 YO Q @
Metodi statistici per la ricerca sociale 3 / 26
```
## Inferenza per la differenza tra le medie Popolazioni Normali indipendenti con varianze note

```
> ##Intervallo di confidenza
```

```
> ##Livello di confidenza 1-alpha = 90%
```

```
> alpha <-0.10
```

```
> zz \leq qnorm(1-a1pha/2)
```

```
> zz
[1] 1.644854
>
```

```
> c (dm - zz*es.dm, dm + zz*es.dm)
[1] 3.046296 7.753704
```
G.

←何 ▶ イヨ ▶ イヨ ▶ │

## Inferenza per la differenza tra le medie Popolazioni Normali indipendenti con varianze note

```
> ##Test per la differenza tra le medie
\geq ##H0: mu2-mu1=0 versus Ha: mu2-mu1 I = 0>
> ##Regione critica al livello del 10%
> alpha <-0.10> zz \leftarrow qnorm(1-\alpha)<sub>2</sub>)> zz
[1] 1.644854
> ##Regione critica alpha=0.1: Z<=-1.645 o Z>=1.645
>
> ##Valore osservato della statistica test
> zoss <- dm/es.dm
> zoss
[1] 3.773716
>
> ##P-valore
> 2*{1-pnorm(abs(zoss))}
[1] 0.000160834
                                                        → 御き → 重き → 重き → 重く → のなで
```
## Inferenza per la differenza tra le medie Il miele per curare la tosse

- L'uso del miele per curare la tosse notturna e migliorare la qualità del sonno in bambini con infezioni del tratto respiratorio superiore
- Bambini non trattati (Popolazione 1) versus bambini a cui viene somministrata una singola dose di miele di grano saraceno la sera prima di dormire (Popolazione 2)
- **o** Variabili

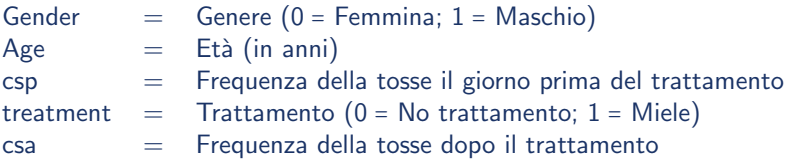

 $\mathbf{A} \oplus \mathbf{B}$   $\mathbf{A} \oplus \mathbf{B}$   $\mathbf{A} \oplus \mathbf{B}$ 

Popolazioni Normali indipendenti con varianze ignote ma uguali

```
> rm(list=ls())
>
> ##Dati
> load("Dati/Honey.RData")
> 1s()[1] "honey"
>
> str(honey)
'data.frame': 72 obs. of 5 variables:
'data.frame': 72 obs. of 5 variables:
$ Gender : num 1 0 0 1 1 1 1 1 0 0 ...
$ Age : num 3.14 2.66 5.18 3.02 5.19 ...
$ cfp : num   4  4  4  4  3  5  4  4  2  4 ...
$ treatment: num  0 1 1 0 1 0 0 0 1 1 ...
$ cfa : num   4  4  2  4  1  3  2  3  0  2 ...
$ cba.cat : num 3 4 2 3 1 2 1 3 1 2 ...
> attach(honey)
                                               同 ト ィヨ ト ィヨ ト
                                                           G.
                                                              QQMetodi statistici per la ricerca sociale 7 / 26
```
Popolazioni Normali indipendenti con varianze ignote ma uguali

```
> ##Stima della differenza tra le medie
> dm<-mean(cfa[treatment==1])- mean(cfa[treatment==0])
> dm
[1] -0.6965251\mathbf{v}> ##Varianze entro i gruppi
> s2.1 <- var(cfa[treatment==1])
> s<sup>2</sup>.1
[1] 2.398319
>
> s2.0 <- var(cfa[treatment==0])
> s2.0
[1] 2.602102
```
Popolazioni Normali indipendenti con varianze ignote ma uguali

```
> ##Varianza pooled
> n0<- sum(treatment==0)
> n()[1] 37
>
> n1<- sum(treatment==1)
> n1
[1] 35
>
> s2.p <- ({n0-1}*s2.0 + {n1-1}*s2.1)/(n0+n1-2)
> s2.p
[1] 2.503122
>
> ##Errore standard dello stimatore della differenza tra medie
> es.dm <- sqrt(s2.p*{1/n0 + 1/n1})
> es.dm
[1] 0.3730546
                                         KOD KARD KED KED B YOUR
Metodi statistici per la ricerca sociale 9 / 26
```
Popolazioni Normali indipendenti con varianze ignote ma uguali

```
> ##Test e intervalli di confidenza
> ##IC al livello 1-alpha=0.95
> ##H0: mu. 1-mu. 0 = 0 versus Ha: mu. 1-mu. 0 != 0
>
> treat<- 1-treatment
> t.test(cfa~treat, data=honey, var.equal = TRUE)
Two Sample t-test
data: cfa by treat
t = -1.8671, df = 70, p-value = 0.06608
alternative hypothesis: true difference in means is not equal to 0
95 percent confidence interval:
-1.44055897 0.04750878
sample estimates:
mean in group 0 mean in group 1
2.114286 2.810811
                                            K ロ ▶ K 個 ▶ K 로 ▶ K 로 ▶ - 로 - K 9 Q @
```
Popolazioni Normali indipendenti con varianze ignote ma uguali

```
> ##IC al livello 1-alpha=0.90
> ##H0: mu.1-mu.0 = 0 versus Ha: mu.1-mu.0 != 0
> t.test(cfa~treat, data=honey, conf.level = 0.90, var.equal = TRUE)
Two Sample t-test
data: cfa by treat
t = -1.8671, df = 70, p-value = 0.06608
alternative hypothesis: true difference in means is not equal to 0
90 percent confidence interval:
-1.31837516 - 0.07467503sample estimates:
mean in group 0 mean in group 1
2.114286 2.810811
```
Popolazioni Normali indipendenti con varianze ignote ma uguali

```
> ##H0: mu.1-mu.0 = 0 versus Ha: mu.1-mu.0 < 0
> t.test(cfa~treat, data=honey, var.equal = TRUE, alternative = "less")
```
Two Sample t-test

```
data: cfa by treat
t = -1.8671, df = 70, p-value = 0.03304
alternative hypothesis: true difference in means is less than 0
95 percent confidence interval:
-Int -0.07467503sample estimates:
mean in group 0 mean in group 1
2.114286 2.810811
```
## Inferenza per la differenza tra le medie Popolazioni Normali indipendenti con varianze non note

```
> ###Popolazioni Normali indipendenti con varianze non note
>
> ##IC al livello 1-alpha=0.90
>  ##H0: mu.1-mu.0 = 0 versus Ha: mu.1-mu.0 != 0
> t.test(cfa~treat, data=honey, conf.level = 0.90, var.equal = FALSE)
Welch Two Sample t-test
data: cfa by treat
t = -1.8692, df = 69.983, p-value = 0.06578
alternative hypothesis: true difference in means is not equal to 0
90 percent confidence interval:
-1.3176636 - 0.0753866sample estimates:
mean in group 0 mean in group 1
2.114286 2.810811
```
## Inferenza per la differenza tra le medie Popolazioni Normali indipendenti con varianze non note

```
> ##H0: mu.1-mu.0 = 0 versus Ha: mu.1-mu.0 < 0
> t.test(cfa~treat, data=honey, var.equal = FALSE, alternative = "less")
```

```
Welch Two Sample t-test
```

```
data: cfa by treat
t = -1.8692, df = 69.983, p-value = 0.03289
alternative hypothesis: true difference in means is less than 0
95 percent confidence interval:
-Inf -0.0753866
sample estimates:
mean in group 0 mean in group 1
2.114286 2.810811
```
Popolazioni qualsiasi indipedenti − Campioni di grandi dimensioni

```
> ###Popolazioni qualsiasi indipedenti - Campioni di grandi dimensioni
> ##Stima della differenza tra le medie
> dm<-mean(cfa[treatment==1])- mean(cfa[treatment==0])
> dm
[1] -0.6965251>
> ##Varianze entro i gruppi
> s2.1 <- var(cfa[treatment==1])
> s2.1
[1] 2.398319
>
> s2.0 \leftarrow var(cfa[treatment==0])
> s2.0
[1] 2.602102
>
> ##Errore standard dello stimatore della differenza tra medie
> es.dm <- sqrt(s2.0/n0 + s2.1/n1)> es.dm
[1] 0.3726265
                                               KOD KARD KED KED B YOUR
Metodi statistici per la ricerca sociale 15 / 26 / 15 / 26
```
Popolazioni qualsiasi indipedenti − Campioni di grandi dimensioni

```
> ##IC al livello 1-alpha=0.90
> alpha<-0.1> dm-qnorm(1-alpha/2)*es.dm
[1] -1.309441> dm+qnorm(1-alpha/2)*es.dm
[1] -0.08360908
>
> ##HO: mu. 1-mu. 0 = 0 versus Ha: mu. 1-mu. 0 > 0> ##Regione critica al livello alpha=0.1
> qnorm(1-a1pha) ###RC_0.1 = Z<-1.28
[1] 1.281552
>
> zoss<- dm/es.dm
> zoss
[1] -1.869231>
> ##p-valore
> pnorm(zoss)
[1] 0.03079532
                                                 イロト イ押ト イヨト イヨトー
```
画

#### Inferenza per la differenza tra le medie Popolazioni Normali dipendenti (dati appaiati)

```
> ## Test per la differenza tra le medie:
> ## Popolazioni Normali dipendenti (dati appaiati)
> ## Focus sui Bambini trattati con il miele
> sum(treatment==1)
[1] 35
> mean(cfa[treatment==1])
[1] 2.114286
> mean(cfp[treatment==1])
[1] 4>
> ##Stima della differenza tra le medie (post-pre)
> cf.diff <- cfa[treatment==1]-cfp[treatment==1]
> mean(cf.diff)
[1] -1.885714>
> var(cf.diff)
[1] 1.339496
>
> ##Errore standard della differenza tra le medie (post-pre)
> sd(cf.diff)/length(cf.diff)
[1] 0.0330676
                                                     KOD KARD KED KED DA MAA
```
## Test per la differenza tra le medie Popolazioni Normali dipendenti (dati appaiati)

```
> ##IC al livello 1-alpha=0.95
> ##H0: mu.1-mu.0 = 0 versus Ha: mu.1-mu.0 != 0
>
> t.test(cfa[treatment==1], cfp[treatment==1], paired = TRUE)
Paired t-test
data: cfa[treatment == 1] and cfp[treatment == 1]t = -9.6392, df = 34, p-value = 2.964e-11
alternative hypothesis: true difference in means is not equal to 0
95 percent confidence interval:
-2.283283 - 1.488145sample estimates:
mean of the differences
-1.885714
```
# Test per la differenza tra le medie

Popolazioni Normali dipendenti (dati appaiati)

```
> ##HO: mu. 1-mu. 0 = 0 versus Ha: mu. 1-mu. 0 < 0>
> t.test(cfa[treatment==1], cfp[treatment==1], paired = TRUE,
+ alternative="less")
```
Paired t-test

```
data: cfa[treatment == 1] and cfp[treatment == 1]t = -9.6392, df = 34, p-value = 1.482e-11
alternative hypothesis: true difference in means is less than 0
95 percent confidence interval:
-Inf -1.554918sample estimates:
mean of the differences
-1.885714
>
>detach(honey)
```
#### Inferenza per la differenza tra proporzioni

Corso sull'auto-palpazione del seno e pratica dell'auto-palpazione del seno

- Relazione tra la frequenza di un corso di formazione sull'auto-palpazione del seno e la pratica dell'auto-palpazione del seno
- Donne che frequentano il corso (Popolazione 2) versus donne che non frequentano il corso (Popolazione 2)
- **o** Variabili
	- course  $=$  Frequenza del corso  $(0 = No; 1 = Si)$
	- $b$ se  $=$  Pratica dell'auto-palpazione del seno a un anno dal corso

イロト イ押ト イヨト イヨトー

## Inferenza per la differenza tra proporzioni Popolazioni bernoulliane indipendenti - Campioni di grandi dimensioni

```
> rm(list=ls())
>
> ##Dati
> Bse <- read.table("Dati/BSE.txt", header=T)
>
> str(Bse)
'data.frame': 800 obs. of 2 variables:
$ course: int 1001111101...
$ bse : int 1 1 0 1 1 1 1 1 1 1 1 ...
>
> attach(Bse)
>
> table(course,bse)
          bse
course 0 1
0 87 335
1 47 331
                                                  医毛囊 医牙骨下的
A. Mattei (Universit`a di Firenze) Metodi statistici per la ricerca sociale 21 / 26
```
# Inferenza per la differenza tra proporzioni

Popolazioni bernoulliane indipendenti - Campioni di grandi dimensioni

```
> ##Sintesi campionarie
> n0<- sum(1-course)> n<sub>0</sub>[1] 422
>
> bse0 <-sum(bse[course==0])
> bse0
[1] 335
>
> n1<- sum(course)
> n1
[1] 378
>
> bse1<-sum(bse[course==1])
> bse1
[1] 331
```
G.

イ母 トラミチ マミト

## Inferenza per la differenza tra proporzioni Popolazioni bernoulliane indipendenti - Campioni di grandi dimensioni

```
> ##Proporzioni campionarie
> p0 < - bse0/n0
> p0
[1] 0.7938389
>
> p1 <- bse1/n1
> p1
[1] 0.8756614
>
> ##Stima della differenza tra proporzioni
> dp < -p1-p0> dp
[1] 0.08182251
```
スタース ミトス ミトリ ミ

#### Inferenza per la differenza tra proporzioni

Popolazioni bernoulliane indipendenti - Campioni di grandi dimensioni

```
> ##ES dello stimatore della differenza tra proporzioni
> es.dp<-sqrt({p0*(1-p0)/n0}+{p1*(1-p1)/n1})
> es.dp
[1] 0.02599722
>
> ##ES dello stimatore della differenza tra proporzioni
> ##sotto H0: p1=p0
> p.pooled<- (bse0+bse1)/{n1+n0}
> p.pooled
[1] 0.8325
> es.dp.h0 < - sqrt(p.pooled*(1-p.pooled)*{1/n0 + 1/n1})
> es.dp.h0
[1] 0.02644493
```
**KOD KARD KED KED B YOUR** 

#### Inferenza per la differenza tra proporzioni

Popolazioni bernoulliane indipendenti - Campioni di grandi dimensioni

```
> ##IC al livello 1-alpha=0.97
> ##H0: p1-p0 = 0 versus Ha: p1-p0 == 0> prop.test(c(bse1, bse0), c(n1,n0), conf.level = 0.97, correct=FALSE)
```
2-sample test for equality of proportions without continuity correction

```
data: c(bse1, bse0) out of c(n1, n0)X-squared = 9.5733, df = 1, p-value = 0.001974
alternative hypothesis: two.sided
97 percent confidence interval:
0.0254062 0.1382388
sample estimates:
prop 1 prop 2
0.8756614 0.7938389
```
## Inferenza per la differenza tra proporzioni Popolazioni bernoulliane indipendenti - Campioni di grandi dimensioni

```
> ##H0: p1-p0 = 0 versus Ha: p1-p0 > 0
> prop.test(c(bse1, bse0), c(n1,n0), alternative="greater",correct=FALSE)
```
2-sample test for equality of proportions without continuity correction

```
data: c(bse1, bse0) out of c(n1, n0)
X-squared = 9.5733, df = 1, p-value = 0.0009871
alternative hypothesis: greater
95 percent confidence interval:
0.0390609 1.0000000
sample estimates:
prop 1 prop 2
0.8756614 0.7938389
>
>detach(Bse)
```